### Notebooks for the VO - hope or hype?

May 2018 Andy Lawrence IVOA Victoria

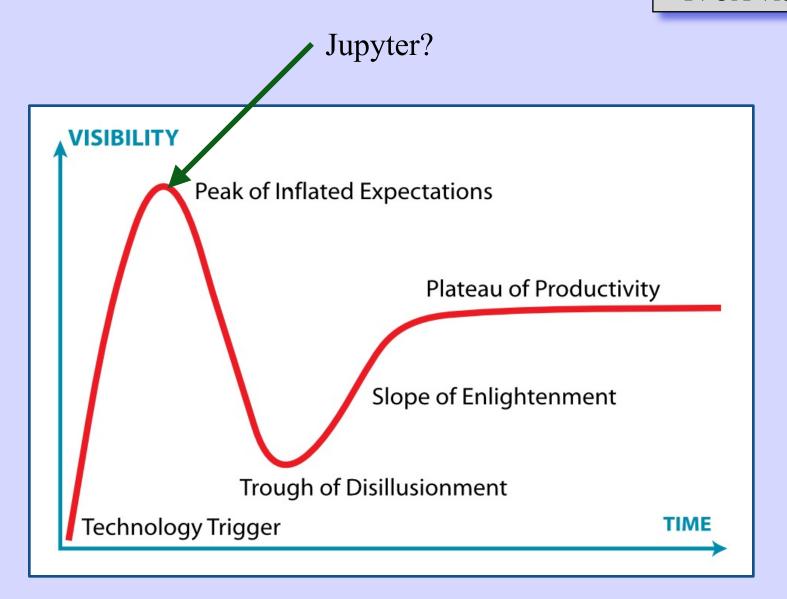

# LSST "aspects"

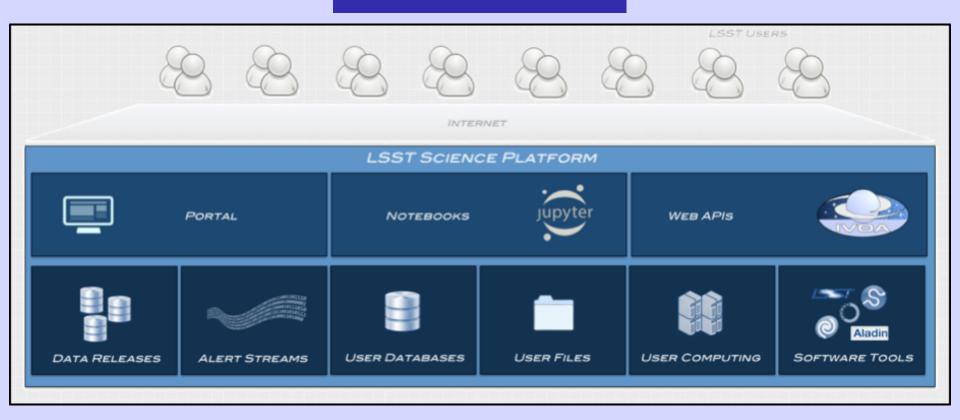

beginner?

advanced user?

power user?

### great things about notebooks

- self documenting!
- mix words and code!
- run cells independently!
- lots of Python stuff out there!
- share with my chums!

### bad things about notebooks

- self documenting!
- mix words and code!
- run cells independently!
- lots of Python stuff out there!
- share with my chums!

pain in the \*\*\*\*
I will just write a plain script

- self documenting!
- mix words and code!
- run cells independently!
- lots of Python stuff out there!
- share with my chums!

my chum doesn't have the same stuff installed

code blocks make it hard to read

wait.. which cell did I run just now?

wait.. what do I have to install?

## solo power user

#### dont want notebooks?

- need an IDE
- debugging
- variables inspector
- IPython console
- terminal etc

rstudio, spyder

eg run STILTS

### **Extensions/Jupyter Lab**

- bells and whistles improving all the time
- e.g. collapsible cells
- e.g. variables inspector
- Jupyter Lab getting more IDE-like

### Server side setup: Jupyter Hub

e.g. Firethorn.py NOAO DataLab

- standard installation
- multiple users/groups
- run code near the data
- MyDB/VOSpace facility
- enable distributed querying

none of this is intrinsically about **notebooks** 

### so what are notebooks good for?

flexible groups

- Tutorials
- Sharing
- Publication

reproducible science

other people

# science eco-system

portal

community

power user

consortia

Web
Apps
client-side IDE

notebooks user logins

middleware server-side IDE Distrib. querying

containerised API project apps

VO eco-system

DAL

Registry

VOSpace

groups

credential delegation

code to the data

container metadata

building block registry